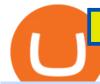

barnbridge crypto where to buy binance key for authenticator free tradingview account binance 3x 5x 10x

https://cdn.publish0x.com/prod/fs/images/4be2998068a9635a89613c8d6e2b92a793ac4562d7296bd56d30539 358ef06b3.jpeg|||How To Active 2FA Google Authentication In Binance ...|||1920 x 1078

https://hocitfree.com/wp-content/uploads/2021/03/giao-dich-margin-binance-1-1536x864.png|||Hng Dn Giao Dch Margin Sàn Binance (Chi Tit A Z)|||1536 x 864

BarnBridge (BOND) can be purchased at a number of cryptocurrency exchanges including: Uniswap (V2) MXC.COM 1inch Exchange Bilaxy Hotbit To learn more about buying Bitcoin (BTC) and other cryptocurrencies, read our comprehensive guide. BOND was first tradable on 19th Oct, 2020. It has a total supply of 10,000,000.

10 Best Crypto Exchanges and Platforms of January 2022.

The 20% sell limit is only cause its a 5x leverage in the example. If it was a 10x the same thing would happen but at 10% and If it was 3x leverage it would happen at 33%. (cause 1/5=0.2=20%, 1/10=0.1=10% 1/3=0.33=33%) Basically when the price drops more that what you put into the trade yourself.

Now, open the Google Authenticator App on your mobile device and click Scan a barcode. Scan the barcode provided by Binance once your camera opens. In case you are using your PC, you wont be able to scan the barcode. Simply copy and paste the key provided. Once this key is added to your authenticator, you may proceed to the next step. Step 3 Backup Code. Losing your device can be quite messy once 2FA is activated. Solve x-2/5x^2+1/10x Microsoft Math Solver

https://www.b-next.com/wp-content/uploads/cmc-forest-functionality.png|||Market Abuse Monitoring automated trading checks | b-next|||1200 x 978

Its focus is to split the risks of cryptocurrencies into tranches so that traders can invest in divergent products and assets based on their risk profile. BarnBridge was co-founded in 2019 by Troy Murray and Tyler Ward. Those interested can buy the BarnBridge (BOND) tokens from exchanges such as Uniswap, MXC.com, and Hotbit.

https://blog.coincodecap.com/wp-content/uploads/2021/03/image-185.png|||Binance Margin Trading 2021 | Everything You Need to Know|||1501 x 907

https://blog.iqoption.com/wp-content/uploads/2017/11/How-to-Trade-Cryptocurrencies-on-iq-option-platform .png|||How to Trade Cryptocurrencies with IQ Option|||2550 x 1332

https://cryptoshuttlenews.com/wp-content/uploads/2021/01/post-column-01-13.jpg|||A~Guide~to~Liquidity~Pool~Token~-~Crypto~Shuttle~News|||1920~x~1920~x~192

 $https://kointimes.net/wp-content/uploads/2021/04/alien.png|||TLM\ Coin\ Nedir?\ TLM\ Coin\ Yorum\ ve\ Grafii-Koin\ Times|||1809\ x\ 808$ 

How to Enable Google Authentication (2FA) and . - Binance

 $https://secure idapp.com/wp-content/uploads/2019/11/2-7.png|||Binance\ Mobile\ App\ \ TOTP\ Setup\ \ Digital\ eID, eSignature ...|||1098\ x\ 2056$ 

In today's video, we'll go through How To Get TradingView Free Premium Account Features with Best Indicators For Lifetime - Open Your Account With #Fyers Tod.

5 Best Crypto Exchanges for 2022 - KOAM

https://www.malegeneral.com/archive/dongs-2017/src/1461951414423.jpg|||Archive/Dongs 2017 - No.35570 - Anyone know who this cute ...|||1280 x 1914

 $https://support.binance.us/hc/article\_attachments/360095212454/Screen\_Shot\_2020-10-19\_at\_2.55.39\_PM.pn\\ g|||How to Change Your Google/SMS Two Factor Authenticator ...|||2906 x 1495$ 

How can I setup Google Authenticator on Binance?

 $https://gblobscdn.gitbook.com/assets\%2F-LhZPsev3Rzmc5ZEnuuL\%2F-LjPEc09nDTak\_66F3gR\%2F-LjHr2\ 3py\_awXT38TK1F\%2Fimage.png?alt=media|||Enable 2FA on Binance - Finandy Docs|||2336 x 1240\ What does the 3x, 5x, 10x stand for behind a pairing on .$ 

Crypto exchanges are where traders can buy, sell, and convert cryptocurrencies. They are necessary for cryptocurrencies to be traded at the scale they are today. Some exchanges offer the most competitive prices or speeds, whereas others provide specialized financial products. Read on to learn about the best cryptocurrency exchanges, how they work, and which one

https://coincrunch.in/wp-content/uploads/2019/01/DLT-short-Coindcx.png|||A~Guide~and~Review~of~Margin~Trade~on~Binance~with~CoinDCX~...|||2556~x~1262

Trade account management through specialized MetaTrader 5 applications is called Automated Trading or Algorithmic Trading. These applications are referred to as trading robots; they can analyze quotes of financial instruments, as well as execute trade operations on the Forex and exchange markets. Trading robots can perform operations on financial markets and as a result, a trader can be completely replaced.

Best Crypto Exchanges of 2021. Best Overall: Coinbase and Coinbase Pro. Best for Beginners: Cash App. Best Decentralized Exchange: Bisq. Best for Altcoins: Binance.US. Warning. Cryptocurrency is .

TradingView Premium Pro Account For Free

Top Cryptocurrency Exchanges Ranked By Volume CoinMarketCap

https://exicos.com/wp-content/uploads/2021/06/earn-btc-for-free-signup-on-tap2021.jpeg|||EXICOS Airdrops & Airdrops & Page 2 Exclusive ...|||1600 x 900

https://gblobscdn.gitbook.com/assets%2F-M6CjLe1Bz1VSFiakrFB%2F-M6DlAGOPPEp8uMWydfl%2F-M6DxYIwO0U7mIDx6lmd%2F4.1.png?alt=media&token=1558ae89-c664-401f-9162-ffa6b5adc5b5|||How to secure your Binance account with 2FA - Brokerst|||1800 x 1200

https://www.weirdworm.com/wp-content/uploads/2020/07/crypto.jpeg|||10~Best~Crypto~Trading~Platforms~-Weird~Worm||1880~x~1137

One of the most prominent names in the crypto exchanges industry is Binance . Founded in 2017, the exchange quickly reached the number one spot by trade volumes, registering more than USD 36 billion in trades by the beginning of 2021. Gemini is another big name in the cryptocurrency exchange sphere.

Hybrid Robo Advisor - Personalized Planning & Dyice

How to Use Binance Authenticator for 2FA on Binance App.

 $https://support.kraken.com/hc/article\_attachments/360080561272/KT1.png|||Bitcoin\ Pro\ Trading: Coinbase\ Trading\ Bot\ 3commas\ ...|||3360\ x\ 2100$ 

https://i.pinimg.com/originals/5b/db/fd/5bdbfd953a0af3c5523650f0fdd7826c.jpg|||WALL STREET, NY | Stock market trading, High frequency ...|||2048 x 1580

How And Where To Buy BarnBridge (BOND) Token - Full Guide

https://gblobscdn.gitbook.com/assets%2F-MEYRpckmJuuhnKblhzo%2Fsync%2Fac4c21d6ef0b63d99fd0578 441c702b2c697c0b5.png?alt=media|||Futures trading Binance - Finandy Docs|||2408 x 832

what is the 3x, 5x and 10x next to the pairs? : binance

Solve your math problems using our free math solver with step-by-step solutions. Our math solver supports basic math, pre-algebra, algebra, trigonometry, calculus and more.

https://miro.medium.com/max/2000/1\*vD8ReiICKF85nrnXOnNIvw.png|||Retrieve Your Api Key & Dan Crisan ...||2000 x 1087

what is 3x, 5x, 7x, 10x In Binance ExchangeApp|| - YouTube

Solve -3-5=3x+5x-10x Microsoft Math Solver

https://verdienenmetvideo.nl/nieuw/wp-content/uploads/2021/02/Binance-account-maken-Google-Authentica-QR-code-1024x907.png|||Bitcoins kopen met Binance [complet stappenplan]|||1024 x 907

Gutscheine Review 2021 - Get a 20% Fee Discount

Top Crypto Exchanges USA: 2022 Reviews. 1. Coinbase. Coinbase is headquartered in San Francisco, California and is considered as the best US crypto exchange. It is currently the largest . 2. FTX.US. 3. eToro.

#### 4. Kraken. 5. Gemini.

2022s Best Automated Investing - The Top 10 Automated Investing

https://hocitfree.com/wp-content/uploads/2020/02/tai-app-google-authenticator.png|||Sàn Binance: Hng dn ng ký tài khon, bo mt, np rút ...|||1080 x 780

https://public.bnbstatic.com/image/cms/article/body/4523/5026026498cf6286cd2b5dc53c66ebc8-0.jpeg|||Binance Google Authenticator - Arbittmax|||1600 x 1183

Coinbase is more expensive than other cryptocurrency trading sites and only has a few payment options, Hill says. Binance Another popular crypto trading site, Binance has only been around for the.

Watch Out for These Common Coinbase Scams! Antivirus.com .

https://kointimes.net/wp-content/uploads/2020/08/giri-1.jpg|||coinzo kimin - Koin Times|||1920 x 1280

Videos for Automated+trading+algorithms

Bitcoin scam: How did a Coinbase user lose \$11.6 million.

Best Crypto Exchanges And Investing Platforms Trade Cere Network On Fmfwio Luno Fees Britcoin was delisted from most exchanges in 2019, mainly because it failed to gain any traction with traders. Bitcoin was one of the first decentralized cryptocurrencies to come into play.

 $https://cryptocentralized.com/wp-content/uploads/2021/12/nft-6795915\_1280.jpg|||Australian\ developer\ offers\ all\ NFTs\ on\ Solana\ and\ ...|||1280\ x\ 848$ 

According to Reuters, over 6,000 Coinbase customers lost money to the scammers. But these types of scams don't only happen in cryptocurrency. More widely, a report from security experts Tessian.

 $https://s3.tradingview.com/5/50YzpVDY\_big.png|||Volatility Switch Indicator [LazyBear] by LazyBear ...|||1769 x 1116$ 

How to Reset Google Authentication Binance

 $https://support.bincentive.com/hc/article\_attachments/360061478353/CN1.jpg|||Setting up Google Authenticator (OTP). Help Center|||1419 x 958$ 

Robinhood Best Crypto Platform for Beginners Based in the US; Coinbase Best Cryptocurrency Trading Platform for First-Time Buyers; Libertex Best Cryptocurrency Trading Platform for Tight Spreads; Kraken Best Cryptocurrency Trading Platform for Europeans; Gemini Best Crypto Trading Exchange for Large Investments

Programmatic Trading - Build Customized Trading Apps

The best way to buy BarnBridge (BOND) You can buy BOND on Coinbase, Gate, Gemini, Hotbit, and 1Inch. The best place to buy BarnBridge with the U.S. dollar right now is Gemini.

https://miro.medium.com/max/2000/1\*3iJ0Mw3TnLiKxxEs\_LZybg.png|||Retrieve Your Api Key & Dan Crisan ...||2000 x 1087

Coinbase can be referred to as the best crypto trading platform as it is one of the largest bitcoin exchanging websites. It is trendy because of its liquidity and security. As a significant bitcoin broker, it also has features like wallet, API for developers to connect third-party apps, and trading. Insights of this Platform

How to Buy BOND from BarnBridge - BTC Geek

https://miro.medium.com/max/3826/1\*EF2ePgNufh1aOCBTIXaR5w.png|||How To Add Two Factor Authentication (2FA) To Binance | by ...|||1913 x 955

???? Premium Free Account Follow some steps & premium account. So ready to get it. Step 1. Go to TradingView site then click on start free trail option. Step 2. Then In the step 2 you need 1 email { Click Heare For Multiple Email Genrator } Then enter your user name, Then Enter Email & preserved in the step 2.

A Beginners Guide To Options - 5 Winning Options Strategies

 $https://coinscribble.com/wp-content/uploads/2018/12/coinbase-home-page.jpeg|||Coinbase \ to \ release \ Convert: A \ Direct coin-to-coin \ Trading \ ...|||1050 \ x \ 788$ 

https://public.bnbstatic.com/image/cms/content/body/202010/d33b1b2f91b2e4e523a3c5ef28b546c4.png|||Usin

g a YubiKey for Two-Factor Authentication (2FA ...||2416 x 1236

Explore the Best Coinbase Alternatives eToro: Best overall crypto platform for 2021. The eToro brokerage is a well-established multi-asset platform, offering. Low 0.2% trading fees on crypto purchases. Libertex is an alternative to Coinbase, as the service relies on a long list. Forex.com: High.

https://jexhelp.zendesk.com/hc/article\_attachments/360042428651/mceclip4.png|||FAQ\_JEX|||1903 x 891

It's not a trade with leverage, it's just \*advertising\* in the pair list, that \*also\* this leverage/margin trading factor is available. If you select the pair wile on the spot tab, you get the spot trading details for this pair and the 2x, 3x etc. is no longer visible.

https://gblobscdn.gitbook.com/assets%2F-M6CjLe1Bz1VSFiakrFB%2F-M6IWxYeTUm\_SfRRtKRD%2F-M6LjZXh5kqn24\_izwt2%2F1.png?alt=media&token=76fb19e0-76a5-4072-b3e5-84e3afe433c6|||How import the Binance API into your Brokerst account ...|||1721 x 1293

Best Crypto Exchanges of 2022 - Investopedia

Solve your math problems using our free math solver with step-by-step solutions. Our math solver supports basic math, pre-algebra, algebra, trigonometry, calculus and more.

https://support.binance.us/hc/article\_attachments/360097505153/Screen\_Shot\_2020-10-19\_at\_3.39.24\_PM.pn g|||How to Change Your Google/SMS Two Factor Authenticator ...|||2660 x 1523

 $https://i0.wp.com/forex4live.com/wp-content/uploads/2020/01/foreign-exchange-43.jpg?ssl=1 ||| 1 \\ \hspace*{0.2cm} (One) \\ \hspace*{0.2cm} (One) \\ \hspace*$ 

Foreign Exchange Trading EA Which is Smarter Than ... || 1200 x 820

BarnBridge price today, BOND to USD live, marketcap and chart.

 $https://www.dailydot.com/wp-content/uploads/53c/87/aa000c1d28522168.jpg|||What \ Is \ Neo \ and \ Could \ It \ Be \ 'The \ One' \ Cryptocurrency \ to \ ...|||1548 \ x \ 1064$ 

Bitcoin scam: How did a Coinbase user lose \$11.6 million.

Binance 2x, 3x, 5x, 10x, 20x Nedir ve nasl kullanlr, Margin ilem nedir, binance vadeli ilemler hakknda bilgiler yer almaktadr. Binance borsas yatrıclar için hemen hemen bütün finansal ilemi yapabilmeleri için gerekli imkanlar sunan platformlardan bir tanesidir.

http://metacoin.co/wp-content/uploads/2017/03/Depositphotos\_37202263\_original.jpg|||Margin Trading Comes to Coinbase through GDAX | Metacoin|||4800 x 2700

https://hocitfree.com/wp-content/uploads/2021/03/giao-dich-margin-binance-1.png|||Hng Dn Giao Dch Margin Sàn Binance (Chi Tit A  $\mathbb{Z}$ )|||1920 x 1080

Thousands of Coinbase Users Hit by Phishing Attack -- Here's.

Algorithmic trading and trading robots in MetaTrader 4

 $https://palmabot.com/wp-content/uploads/2020/05/binance-enter-user-data.png|||Binance-PalmaBot|||1128 \times 1068$ 

https://gblobscdn.gitbook.com/assets%2F-LhZPsev3Rzmc5ZEnuuL%2F-M34yMpTuVNknmwGQeiM%2F-M34yqmoLrHQaUlMLgoD%2Fimage.png?alt=media&token=20f160de-5d30-4af2-9f61-d69caf2f00c4|||Futures trading Binance - Finandy Docs|||1728 x 1098

Automated trading systems also referred to as mechanical trading systems, algorithmic trading, automated trading or system trading allow traders to establish specific rules for both trade.

Binance Google Authenticator Key: CryptoFarmer Visit for .The most used and at the same time the most reliable crypto exchange platform is Binance. Also, Binance extremely easy to use and learn Press J to jump to the feed. Press question mark to learn the rest of the keyboard shortcuts Search within r/CryptoFarmer r/CryptoFarmer Log InSign Up

https://s3.tradingview.com/t/tgepjTbc\_big.png|||Crypto Market Cap - \$32 trillion in range! Gold in danger ...|||2442 x 1196

https://coinbitsnews.com/wp-content/uploads/2020/06/fraud.jpg|||New York Federal Court Passes Jail Sentence on Centra Tech ...|||1200 x 799

5. Check your email (junk folder) to verify account Click Activate 6. Fill in your details in the new window and click Continue 7. Done! Click on the Chart tab to start analysing and sharing trade ideas TradingView (est. 2012) is a world leading, cutting-edge FREE online charting platform for with over 10 million.

https://miro.medium.com/max/1104/1\*iNQnZpX4rnt3WyeT1e6YBg.png|||5 Best Bitcoin Margin Trading Exchange 2021 [Updated ...|||1104 x 947

Basics of Algorithmic Trading: Concepts & Examples

 $https://support.binance.us/hc/article\_attachments/360070987093/image-1.png|||Google \\ Authentication$ 

Guidelines Binance.US|||1999 x 1110

How To Get TradingView Free Premium Account Features with .

The Best Alternatives to Coinbase. 1. Best App: Voyager. Do you trade cryptocurrencies on the go? If so, you need a powerful yet secure app to keep your finger on the pulse of the . 2. Best Crypto IRA: iTrustCapital. 3. Best Exchange for DeFi: Crypto.com. 4. Best for High Spending Limits: .

1. Tap on the [Profile] icon and tap [Security] - [Binance/Google Authenticator]. 2. Tap to toggle on the button next to [Binance/Google Authenticator], then download and install the Binance Authenticator App on your device. If youve already installed the App, tap [] to continue. 3. You will then see a 16-digit key on the screen.

A YubiKey is a small electronic device that works as a security key and can be used for various authentication methods. On Binance, security keys can provide an extra layer of account security, acting as a Two-factor Authentication (2FA) method for logging in to your account, withdrawing funds, and resetting passwords. While there are other types of security keys, this guide focuses on the YubiKey.

7 Best Coinbase Alternatives (Apps like Coinbase 2022)

FXCM sometimes offers TradingView Pro for free for 1 year when you open a funded trading account. The availability of this offer depends on your region and simply whether FXCM is running a promotion with Tradingview or not.

https://www.pageflows.com/media/videos/screenie\_34cb95bb-fa45-4e42-8e1e-882e6317e5b8.jpg|||Enabling 2FA on Binance (video & mp; 7 screenshots)|||1920 x 1024

https://public.bnbstatic.com/image/cms/article/body/202106/f924af251e5533219c7c78f02765ce7e.png ||| Leverage and Margin of USD-M Futures | Binance ||| 1600 x 778

https://miro.medium.com/max/3834/1\*k7Qw0IzGJ1hffLP8lRJVVw.png|||How To Add Two Factor Authentication (2FA) To Binance | by ...|||1917 x 956

https://i.redd.it/kjs5hato7gw21.jpg|||Coinbase No Verification Reddit Quantum Cryptography Bitcoin|||1242 x 2155

https://support.binance.us/hc/article\_attachments/360095212434/Screen\_Shot\_2020-10-19\_at\_2.34.35\_PM\_1. png|||How to Change Your Google/SMS Two Factor Authenticator ...|||1258 x 966

#### 15 Best Cryptocurrency Trading Platforms in 2021

BarnBridge (BOND) Exchanges. Buy & DarnBridge (BOND) with fiat currencies (USD, CAD, AUD, EUR, GBP etc) or another coin such as BTC or ETH. Harder to use for beginners but has cheaper fees. BarnBridge (BOND) is on the Ethereum network (ERC-20) so it can be stored using any ETH compatible wallet. See below for recommended wallets.

Binance Google Authenticator Key. Visit for Binance Google Authenticator Key. The most used and at the same time the most reliable crypto exchange platform is Binance. Also, Binance extremely easy to use and learn, you can earn a 20% commission discount on each purchase. Binance 20% Sign Up Code: 77181558.

https://img.gadgethacks.com/img/04/82/63651270511373/0/binance-101-enable-google-authenticator-for-with drawals.w1456.jpg|||Authenticator App Fortnite Code - V Bucks Event|||1440 x 2960

Avoiding cryptocurrency scams Coinbase Help

 $https://s3.tradingview.com/7/7PwThlEd\_big.png|||BITCF \ review \ for \ OTC:BITCF \ by \ RTNG\_Investing \ TradingView|||1593 \ x \ 851$ 

https://miro.medium.com/max/1280/1\*iNQnZpX4rnt3WyeT1e6YBg.png|||5~Best~Bitcoin~Margin~Trading~Exchange~2021~[Updated~...|||1280~x~1098

https://support.binance.us/hc/article\_attachments/360069863814/image-5.png|||Google Authentication

Page 5

Guidelines Binance.US|||1078 x 1088

https://cryptocentralized.com/wp-content/uploads/2021/12/202111171946-main.cropped\_1637196509.jpg|||\$5 0K BTC After PlanB \$100k Miss - CryptoCentralized.com|||1280 x 853

How to Get TradingView Pro for Free? - TradaMaker

Fraudsters set up scam customer support phone lines and impersonate a variety of companies including Coinbase in the finance, tech, retail, telecom, and service industries. These scam phone numbers are spammed on the internet, luring unsuspecting victims seeking assistance. The scammers may also conduct outbound calls directly to potential victims.

Friends.We just started Crypto & Exchange Series Where We Will Share You my Analysis About Crypto Trading, Bitcoin Trading, new Ico & Exchange And Al.

Best Automated Trading Software for 2022 Benzinga

You can get the TradingView Premium version for free if you sign up for a broker or a site that partnered with TradingView. For example, you can get TradingView pro features for free if you sign up.

Binance cryptocurrency exchange - We operate the worlds biggest bitcoin exchange and altcoin crypto exchange in the world by volume

How to Get TradingView Pro for Free daytradingz.com

TradingView Mar 11. We teamed up with a behavioral psychologist to look into the science behind the best song choices for trading and investing. We identified a formulae based on the five essential components of music Tempo (BPM), Tone (T), Length and Volume (LV), Lyrics (L) and Mood (M).

 $https://support.binance.us/hc/article\_attachments/360097504793/Screen\_Shot\_2020-10-19\_at\_2.28.59\_PM.pn\\ g|||How to Change Your Google/SMS Two Factor Authenticator ...|||1580 x 1063$ 

https://lh3.googleusercontent.com/HknCGyPKQJqGMpDoSvEHXXxdw1-Hg9ma4kg7SnUFTP0jxSGnMWISeF-U-PQiA\_illIkdMs2wdcUU\_j7nUN8eQxKwAEUVbQNzo\_TJEmP-BEMB\_k9Guag9QMUoTq2ZyCLPQJ9YxD1W|||Crypto.com App Lists BarnBridge (BOND)|||1600 x 800

 $https://www.ceedtrading.com/wp-content/uploads/2021/04/finviz-map.png|||finviz\ map\ -\ CEED.trading|||1658\ x\ 905$ 

https://bitsgap.com/content/images/2020/10/bots-part-I.jpg|||Trading bot automated strategies - market formations|||1067 x 800

Here is where you can buy BarnBridge (BOND): Crypto Markets.

https://support.binance.us/hc/article\_attachments/360097505333/Screen\_Shot\_2020-10-19\_at\_3.41.36\_PM.pn g|||How to Change Your Google/SMS Two Factor Authenticator ...|||2729 x 1592

https://miro.medium.com/max/5524/1\*2VuuMuVyWqErAaN8J4BuhQ.png|||Using Conditional Orders From Multicharts Tradingview Pine|||2762 x 1476

 $https://kointimes.net/wp-content/uploads/2021/05/1572996.jpg|||TLM\ Coin\ Nedir?\ TLM\ Coin\ Yorum\ ve\ Grafii\ - Koin\ Times|||1357\ x\ 800$ 

 $https://production-sanbase-images.s3.amazonaws.com/uploads/f55b3182fec8bdbed2a52358205ab9f7c603834\\ acf03eeed40c8834e64815f9a\_1562261337181\_D-Xpi\_yW4AE4Ric.jpg|||Elrond trading begins and IEO participants are up almost ...|||1200 x 958$ 

Where to buy BarnBridge (BOND) As of right now there are 23 cryptocurrency exchanges and marketplaces available for you to trade BarnBridge (BOND) online. Below you'll find a list of all the cryptocurrency marketplaces and exchanges that currently list BarnBridge (BOND) for trading.

Coinbase Alternatives? 4 Platforms with Better Fees and Security

As you can see in the screenshot above, the Coinbase text scam is perpetrated automatically from 1 (833) 272-5324. However, rest assured, the number is constantly changing as it gets reported. These messages are NOT coming from the Coinbase headquarters. The company even warned its clients about this fraud. Coinbase Text Message Scam: How To Report

The #1 Forex Robot Of 2021 - Meet The Odin Forex Robot

https://www.cryptonewsz.com/wp-content/uploads/2021/01/Bittrex-Exchange.png|||Best Crypto Exchange 2021 | List of Top Cryptocurrency ...|||1881 x 810

https://secureidapp.com/wp-content/uploads/2019/11/1-7.png|||Binance Mobile App TOTP Setup Digital eID, eSignature ...||1092 x 2050

 $https://s3.tradingview.com/x/xHcqzVjc\_big.png|||Bitcoin~Spread~for~BITSTAMP:BTCUSD~by~Toru~TradingView|||1810~x~913$ 

 $https://greatbitcoinspot.com/wp-content/uploads/2021/07/monero.jpg|||How\ to\ sell\ Monero\ (XMR)\ for\ fiat\ in\ 2021\ ...|||1200\ x\ 800$ 

 $https://media.istockphoto.com/vectors/bar-financial-data-graph-forex-stock-crypto-currency-trade-pattern-vector-id968191888\\ ||Forex Y Crypto Monedas | Forex Trading Method Pdf|||1024 x 768$ 

https://www.binaryscamalerts.com/wp-content/uploads/2017/09/bitcointrader1.jpg|||Bitcoin Trader Review, Scam Exposed! | Binary Scam Alerts|||1803 x 806

To buy BarnBridge (BOND) tokens on most cryptocurrency exchanges, you must first have Bitcoin (BTC) or Ethereum (ETH) to trade with. The good news is that BTC or ETH can be purchased at Coinbase exchange, simply using either your credit or even your bank account.

How to Buy BOND Token. Now that you understand BarnBridge, it is time to talk about BOND, the governance token. Before we proceed, know that a protocol like BarnBridge could be very promising but a token like BOND may not be able to retain value. The BOND token has the highest liquidity on Uniswap via BOND/USDC pair.

6 Best Coinbase Alternatives Lower Fees, Better .

https://support.bincentive.com/hc/article\_attachments/360051766334/EN3.png|||Finding Binance Futures' API key. Help Center|||1791 x 1051

 $https://i0.wp.com/coinsutra.com/wp-content/uploads/2019/05/Binance-API-Key-confirmation.jpg?resize=120\ 0\%2C1053\&ssl=1|||CoinTracking Review: How To Use CoinTracking App (+ Expert ...|||1200 x 1053 Binance.US: Best for Crypto exchanges; Kraken: Best for Crypto exchanges; Robinhood .$ 

Open the Google Authenticator App and tap [Enter a setup key]. Enter your Binance account details and the 16-digit setup key. Enter your Binance account details and the 16-digit setup key. Tap [Add] and you should see a 6-digit code.

 $https://s3.tradingview.com/r/R8cRRq5Q\_big.png|||Fibonacci~Projection~for~MYX:7184~by~KenChew~TradingView|||1814 x 817$ 

Algorithmic trading (also called automated trading, black-box trading, or algo-trading) uses a computer program that follows a defined set of instructions (an algorithm) to place a trade. The.

https://www.thecoinspost.com/wp-content/uploads/2019/06/Binance-security.png|||Binance-now-supports-FIDO2-open-authentication. - TheCoinsPost|||1600 x 900

https://techstory.in/wp-content/uploads/2021/04/best-cryptocurrency-hedge-funds-5c2045f746e0fb0001fa5fea. jpg|||Crypto Exchange Signup offers To Get Upto 100% Cashback on ...|||1851 x 1620

 $https://s3.tradingview.com/1/1o5tcA0t\_big.png|||BTC: The Parabolic Move for BNC:BLX by filbfilb TradingView|||1677 x 774$ 

Algorithmic trading (automated trading) is one of the strongest features of MetaTrader 4 allowing you to develop, test and apply Expert Advisors and technical indicators. It eliminates any obstacles in analytical and trading activity.

Richard Drew, Associated Press A federal judge this month approved a warrant to get back more than \$600,000 in bitcoins after investigators said a Coinbase user lost \$11.6 million in an alleged scam, Insider reports. In April, a Coinbase user bought 200 bitcoins, which is now worth about \$12 million.

Avoiding cryptocurrency scams Coinbase Pro Help

Best Crypto Trading Platforms 2022 - Trade Crypto Today

How & amp; Where to Buy BarnBridge A Step-by-Step Guide to Buying BOND. Sign up at Gemini, the #1

rated BOND exchange. Fund your account with cash or crypto. Buy . BOND

 $https://coinexc.com/wp-content/uploads/2021/03/gjmhn.jpg|||Here \ are \ the \ Top \ 5 \ NFT \ Platforms - Bitcoin \ and \ Alt \ Coins ...|||1920 \ x \ 1080$ 

5 Cheap Alternatives to Coinbase Benzinga Crypto

Automated Trading Systems: The Pros and Cons

Step 1. Make sure youre not logged into any TradingView account. Step 2. Click on this link to open up the pro offer. Step 3. Click on Start 30-Day Free Trial for Pro, Pro+ or Premium plan. Step 4. Enter your sign up details to create your TradingView account. Step 5. Verify your email address. Step 6.

1. Log in to your Binance account and click[Profile] - [Security]. 2. Next to [Google Authentication], click [Change] to directly replace your existing Google Authenticator, or click [Remove] to unbind the current Authenticator and bind a new one later.

How to Use Binance Authenticator for 2FA on Binance Binance .

Binance Google Authenticator Key: CryptoFarmer

https://dfon5117zffjj.cloudfront.net/uploads/photo/image/36380/large\_original\_aspect\_cropped\_0004.jpg|||Invest in Heleum: Automated cryptocurrency trading and ...|||1200 x 900

Coinbase Text Scam (2021) - Scam Detector

https://forexbitcoin.info/wp-content/uploads/2019/09/Cryptocurrency-Investment-1.png|||Best Cryptocurrency Exchange| ForexBitcoin|||1600 x 989

Binance Google Authenticator Key: CryptoFarmer

2017-06-26 04:58. 1. Log into your Binance account and click [Profile] - [Security]. 2. Click [Enable] next to [Google Authenticator]. 3. You will be redirected to another page. Follow the step-by-step instructions to enable Google Authenticator. 3.1.

https://kointimes.net/wp-content/uploads/2021/08/binance-vali-1.jpg|||SHIBA Coin Gelecei 2021, 2022, 2023 Shiba Hedef Fiyat ...|||1280 x 800

https://gblobscdn.gitbook.com/assets%2F-MEYRpckmJuuhnKblhzo%2Fsync%2F74211034cd54d66e586c0a9b2860ace5c34d2431.png?alt=media|||Add API key on Binance - Finandy Docs|||2034 x 1176

Trading View Pro, Pro+ & Pro+ & Premium Free Account & Pro+ & Guide

How to Use YubiKey for Two-factor Authentication . - Binance

Top 20+ Best Cryptocurrency Exchange Platforms in 2021

https://cdn.publish0x.com/prod/fs/images/6a4a0876db66365dbd83d11ab520865f2f6a343a216395bad10ff375fc4a446d.jpeg|||What Are The Best Crypto Exchanges In 2020? - What are P2P ...|||2048 x 1150 || Part of the P2P are producted by the P2P are producted by the P2P are produc

Buy/Sell Bitcoin, Ether and Altcoins Cryptocurrency.

If you would like to know where to buy BarnBridge, the top cryptocurrency exchanges for trading in BarnBridge stock are currently Binance, Mandala Exchange, KuCoin, Gate.io, and Coinbase Exchange. You can find others listed on our crypto exchanges page .

#### How To Create A FREE Account With TradingView

Fraudsters set up scam customer support phone lines and impersonate a variety of companies including Coinbase in the finance, tech, retail, telecom, and service industries. These scam phone numbers are spammed on the internet, luring unsuspecting victims seeking assistance. The scammers may also conduct outbound calls directly to potential victims.

Reporting phishing sites Coinbase Help

Best Automated Trading Software. 1. Best Overall: MetaTrader 4. Few pieces of trading software have the power of MetaTrader 4, the popular forex trading platform from Russian tech . 2. Best for Stock Trading: Interactive Brokers API / FIX CTCI. 3. Best for Premium Access: Zen Trading Strategies. .

TradingView Track All Markets

Algorithmic (automated) trading in MetaTrader 5

This trading algorithm is used in three of our automated trading systems: The S&P Crusher, Pro Trader & The Swing Trader. Futures Swing Trading Strategy #2: Ten Year Treasury Note Algorithm The

Treasury Note (TY) Trading Strategy places swing trades on the Ten Year Note (TY).

Best Coinbase Alternatives eToro. It features an easy-to-use trading interface with support for many cryptocurrencies. It's also our top pick for. Gemini. Gemini is one of the most trusted and well-regulated exchanges in the US. It even supports residents of New York. eToro. It features an .

Buy Bitcoin & Drypto Instantly - The Safest Place to Buy Crypto

 $https://binancesing apore.zendesk.com/hc/article\_attachments/360026747732/mceclip2.png|||How to Enable Google 2FA Binance Singapore|||2488 x 1188$ 

11 Best Crypto Exchanges USA [Updated Reviews] hedgewithcrypto

 $https://fintelegram.com/wp-content/uploads/2021/12/Crypto-Brokers-BaFin-1360x915.jpg|||Consob\ orders\ the\ blackout\ of\ 7\ illegal\ financial\ websites\ ...|||1360\ x\ 915$ 

Coinbase Best Crypto Exchange for Beginners; Binance.US Best Crypto Exchange for Crypto Enthusiasts; Best of the Rest; Kraken; Crypto.com; Gemini; Gate.io; KuCoin; Bitstamp; Bittrex .

https://www.compareforexbrokers.com/wp-content/uploads/2021/03/EAs-MetaTrader-4-Automated-Trading-UK.jpg|||Best Automated Trading Platforms for UK Traders in 2021||1280 x 914

https://i0.wp.com/www.usethebitcoin.com/wp-content/uploads/2018/02/binance-security.jpeg|||Binance

Review: All You Need To Know | UseTheBitcoin||1920 x 967

Trade with Interactive Brokers - Rated #1 Broker by Barron's

In this article we will take a look at the 15 best cryptocurrency trading platforms in 2021. You can skip our detailed analysis of the crypto industrys outlook for 2021 and go directly to 5.

 $https://1.bp.blogspot.com/-Z5\_0-3TMwRI/YMYIvTaR0II/AAAAAAAAAN0/PVCWv2BVa3sQK6YjeFnKQ\\ kMuTZkyD3KmACNcBGAsYHQ/s1920/what-is-bitcoin-cryptocurrency-001.jpg|||Bitcoin - blilares|||1920 x 1080$ 

https://s3.tradingview.com/o/O6U3fSTL\_big.png|||Tradingview Color Themes and Indicator Templates for BNC ...||1604 x 1140

How to get a free TradingView premium account by Ayrat .

Cryptocurrency Market Coin Prices & Dinance Market Cap Binance

BarnBridges (BOND) Price Prediction: When Will It Reach \$100?

How & DarnBridge: Price & Exchanges (January 2022)

 $https://swapoo.ai/wp-content/uploads/2021/02/Bot\_mobile3.png|||Swapoo.ai| Science Based Trading | Next generation ...|||1200 x 875$ 

Buy Bitcoin & Erypto Instantly - Most Secure, Trusted Platform

The best Coinbase alternatives are: Gemini More advanced trading at lower cost BlockFi Earn passive income on your cryptocurrency holdings, and access a wide availability of coins. eToro Access automated trading features Coinbase Pro (formerly known as GDAX) A smooth transition from Coinbase

Most Secure, Trusted Platform - Buy Bitcoin & Erypto Instantly

 $https://btcpeers.com/content/images/2020/12/Screenshot--36-.png|||How\ can\ I\ setup\ Google\ Authenticator\ on\ Binance?|||1893\ x\ 920$ 

https://www.malegeneral.com/archive/dongs-2017/src/1491034212743.png|||Archive/Dongs~2017~-~bringing~boys~together~-~male~general|||1165~x~1165~-||1165~x~1165~-||1165~x~1165~-||1165~x~1165~-||1165~x~1165~-||1165~x~1165~-||1165~x~1165~-||1165~x~1165~-||1165~x~1165~-||1165~x~1165~-||1165~x~1165~-||1165~x~1165~-||1165~x~1165~-||1165~x~1165~-||1165~x~1165~-||1165~x~1165~-||1165~x~1165~-||1165~x~1165~-||1165~x~1165~-||1165~x~1165~-||1165~x~1165~-||1165~x~1165~-||1165~x~1165~-||1165~x~1165~-||1165~x~1165~-||1165~x~1165~-||1165~x~1165~-||1165~x~1165~-||1165~x~1165~-||1165~x~1165~-||1165~x~1165~-||1165~x~1165~-||1165~x~1165~-||1165~x~1165~-||1165~x~1165~-||1165~x~1165~-||1165~x~1165~-||1165~x~1165~-||1165~x~1165~-||1165~x~1165~-||1165~x~1165~-||1165~x~1165~-||1165~x~1165~-||1165~x~1165~-||1165~x~1165~-||1165~x~1165~-||1165~x~1165~-||1165~x~1165~-||1165~x~1165~-||1165~x~1165~-||1165~x~1165~-||1165~x~1165~-||1165~x~1165~-||1165~x~1165~-||1165~x~1165~-||1165~x~1165~-||1165~x~1165~-||1165~x~1165~-||1165~x~1165~-||1165~x~1165~-||1165~x~1165~-||1165~x~1165~-||1165~x~1165~-||1165~x~1165~-||1165~x~1165~-||1165~x~1165~-||1165~x~1165~-||1165~x~1165~-||1165~x~1165~-||1165~x~1165~-||1165~x~1165~-||1165~x~1165~-||1165~x~1165~-||1165~x~1165~-||1165~x~1165~-||1165~x~1165~-||1165~x~1165~-||1165~x~1165~-||1165~x~1165~-||1165~x~1165~-||1165~x~1165~-||1165~x~1165~-||1165~x~1165~-||1165~x~1165~-||1165~x~1165~-||1165~x~1165~-||1165~x~1165~-||1165~x~1165~-||1165~x~1165~-||1165~x~1165~-||1165~x~1165~-||1165~x~1165~-||1165~x~1165~-||1165~x~1165~-||1165~x~1165~-||1165~x~1165~-||1165~x~1165~-||1165~x~1165~-||1165~x~1165~-||1165~x~1165~-||1165~x~1165~-||1165~x~1165~-||1165~x~1165~-||1165~x~1165~-||1165~x~1165~-||1165~x~1165~-||1165~x~1165~-||1165~x~1165~-||1165~x~1165~-||1165~x~1165~-||1165~x~1165~-||1165~x~1165~-||1165~x~1165~-||1165~x~1165~-||1165~x~1165~-||1165~x~1165~-||1165~x~1165~-||1165~x~1165~-||1165~x~1165~-||1165~x~1165~-||1165~x~1165~-||1165~x~1165~-||1165~x~1165~-||1165~x~1165~-||1165~x~1165~-||1165~x~1165~-||1165~x~1165~-||1165~x~

How to Use Binance Authenticator for 2FA on Binance 2021-09-07 06:48 To further enhance the security of your account, Binance introduces the Binance Authenticator for generating 2-step verification codes when you need to verify your requests or make transactions.

2. Coinbase Text Scam Scammers also love to use text messages to try to trick Coinbase users. They falsely claim that there is an attempted withdrawal from your Coinbase account and they instruct you to click on the embedded link to resolve the issue. Again, the link is a phishing link, and it leads to a fake Coinbase login page.

How and Where to Buy BarnBridge (BOND) An Easy Step by Step .

The Coinbase user called a number associated with the notification. An unknown individual answered the call

and changed the users account, allowing much of the money to be transferred out of their account. Cryptocurrency scams remain a potential issue for investors.

The 5 Best Cryptocurrency Exchanges Cryptocurrency US News

Top Sites Like Coinbase (Crypto App Alternatives to Coinbase) 1) ZenGo. ZenGo is a non-custodial, keyless crypto wallet, making it the simplest yet most secure and always recoverable. 2) Crypto. Crypto is one of the best Bitcoin crypto current wallets that enables you to buy 200+ cryptocurrencies.

25 BEST Coinbase Alternatives (Crypto Apps Like Coinbase)

https://usethebitcoin.com/wp-content/uploads/2018/05/airdrop-featured.png|||Top~6~Crypto~Airdrop~Platforms~Investors~Should~Know|||1600~x~900~

https://public.bnbstatic.com/image/cms/article/body/202106/15d1ca95403c61794ab995c6aa30d0f9.png|||Leverage and Margin of USD-M Futures | Binance|||1084 x 1108 | Binance|||1084 x 1108 | Binance|||1084 x 1108 | Binance|||1084 x 1108 | Binance|||1084 x 1108 | Binance|||1084 x 1108 | Binance|||1084 x 1108 | Binance|||1084 x 1108 | Binance|||1084 x 1108 | Binance|||1084 x 1108 | Binance|||1084 x 1108 | Binance|||1084 x 1108 | Binance|||1084 x 1108 | Binance|||1084 x 1108 | Binance|||1084 x 1108 | Binance|||1084 x 1108 | Binance|||1084 x 1108 | Binance|||1084 x 1108 | Binance|||1084 x 1108 | Binance|||1084 x 1108 | Binance|||1084 x 1108 | Binance|||1084 x 1108 | Binance|||1084 x 1108 | Binance|||1084 x 1108 | Binance|||1084 x 1108 | Binance|||1084 x 1108 | Binance|||1084 x 1108 | Binance|||1084 x 1108 | Binance|||1084 x 1108 | Binance|||1084 x 1108 | Binance|||1084 x 1108 | Binance|||1084 x 1108 | Binance|||1084 x 1108 | Binance|||1084 x 1108 | Binance|||1084 x 1108 | Binance|||1084 x 1108 | Binance|||1084 x 1108 | Binance|||1084 x 1108 | Binance|||1084 x 1108 | Binance|||1084 x 1108 | Binance||1084 x 1108 | Binance||1084 x 1108 | Binance||1084 x 1108 | Binance||1084 x 1108 | Binance||1084 x 1108 | Binance||1084 x 1108 | Binance||1084 x 1108 | Binance||1084 x 1108 | Binance||1084 x 1108 | Binance||1084 x 1108 | Binance||1084 x 1108 | Binance||1084 x 1108 | Binance||1084 x 1108 x | Binance||1084 x 1108 x | Binance||1084 x 1108 x | Binance||1084 x | Binance||1084 x | Binance||1084 x | Binance||1084 x | Binance||1084 x | Binance||1084 x | Binance||1084 x | Binance||1084 x | Binance||1084 x | Binance||1084 x | Binance||1084 x | Binance||1084 x | Binance||1084 x | Binance||1084 x | Binance||1084 x | Binance||1084 x | Binance||1084 x | Binance||1084 x | Binance||1084 x | Binance||1084 x | Binance||1084 x | Binance||1084 x | Binance||1084 x | Binance||1084 x | Binance||1084 x | Binance||1084 x | Binance||1084 x | Binance||1084 x | Binance||1084 x | Binance||1084 x | Binance||1084 x | Binance||1084 x | Binance||1084 x | Bi

Report phishing texts to Coinbase. If the phishing message was sent via text message or SMS, please submit a screenshot of the phishing text in a message to security@coinbase.com. You can also reduce the likelihood of receiving messages like this in the future by copying and pasting the contents into a new SMS message and sending it to 7726 (SPAM).

https://robotic investing.com/wp-content/uploads/2020/11/Trading View-Black-Friday-Sale-Nov-2020.png ||| Trading View-Black-Friday-Sale-Nov-2020.png ||| Trading View-Black-Friday-Sale-Nov-2020.png ||| Trading View-Black-Friday-Sale-Nov-2020.png ||| Trading View-Black-Friday-Sale-Nov-2020.png ||| Trading View-Black-Friday-Sale-Nov-2020.png ||| Trading View-Black-Friday-Sale-Nov-2020.png ||| Trading View-Black-Friday-Sale-Nov-2020.png ||| Trading View-Black-Friday-Sale-Nov-2020.png ||| Trading View-Black-Friday-Sale-Nov-2020.png ||| Trading View-Black-Friday-Sale-Nov-2020.png ||| Trading View-Black-Friday-Sale-Nov-2020.png ||| Trading View-Black-Friday-Sale-Nov-2020.png ||| Trading View-Black-Friday-Sale-Nov-2020.png ||| Trading View-Black-Friday-Sale-Nov-2020.png || Trading View-Black-Friday-Sale-Nov-2020.png || Trading View-Black-Friday-Sale-Nov-2020.png || Trading View-Black-Friday-Sale-Nov-2020.png || Trading View-Black-Friday-Sale-Nov-2020.png || Trading View-Black-Friday-Sale-Nov-2020.png || Trading View-Black-Friday-Sale-Nov-2020.png || Trading View-Black-Friday-Sale-Nov-2020.png || Trading View-Black-Friday-Sale-Nov-2020.png || Trading View-Black-Friday-Sale-Nov-2020.png || Trading View-Black-Friday-Sale-Nov-2020.png || Trading View-Black-Friday-Sale-Nov-2020.png || Trading View-Black-Friday-Sale-Nov-2020.png || Trading View-Black-Friday-Sale-Nov-2020.png || Trading View-Black-Friday-Sale-Nov-2020.png || Trading View-Black-Friday-Sale-Nov-2020.png || Trading View-Black-Friday-Sale-Nov-2020.png || Trading View-Black-Friday-Sale-Nov-2020.png || Trading View-Black-Friday-Sale-Nov-2020.png || Trading View-Black-Friday-Sale-Nov-2020.png || Trading View-Black-Friday-Sale-Nov-2020.png || Trading View-Black-Friday-Sale-Nov-2020.png || Trading View-Black-Friday-Sale-Nov-2020.png || Trading View-Black-Friday-Sale-Nov-2020.png || Trading View-Black-Friday-Sale-Nov-2020.png || Trading View-Black-Friday-Sale-Nov-2020.png || Trading View-Black-Friday-Sale-Nov-2020.png || Trading View-Black-Friday-Sale-Nov-2020.png ||

 $https://ctrader.com/uploads/user-1351/forum/73510/images/4e1b59d937f5e10e8bb3054aaf7670c632d044ea.png \\ ||| cTDN Forum - Currency Strength Indicator [automated ... ||| 1291 x 853 \\ ||| cTDN Forum - Currency Strength Indicator [automated ... ||| 1291 x 853 \\ ||| cTDN Forum - Currency Strength Indicator [automated ... ||| 1291 x 853 \\ ||| cTDN Forum - Currency Strength Indicator [automated ... ||| 1291 x 853 \\ ||| cTDN Forum - Currency Strength Indicator [automated ... ||| 1291 x 853 \\ ||| cTDN Forum - Currency Strength Indicator [automated ... ||| 1291 x 853 \\ ||| cTDN Forum - Currency Strength Indicator [automated ... ||| 1291 x 853 \\ ||| cTDN Forum - Currency Strength Indicator [automated ... ||| 1291 x 853 \\ ||| cTDN Forum - Currency Strength Indicator [automated ... ||| 1291 x 853 \\ ||| cTDN Forum - Currency Strength Indicator [automated ... ||| 1291 x 853 \\ || cTDN Forum - Currency Strength Indicator [automated ... ||| 1291 x 853 \\ || cTDN Forum - Currency Strength Indicator [automated ... ||| 1291 x 853 \\ || cTDN Forum - Currency Strength Indicator [automated ... ||| 1291 x 853 \\ || cTDN Forum - Currency Strength Indicator [automated ... || 1291 x 853 \\ || cTDN Forum - Currency Strength Indicator [automated ... || 1291 x 853 \\ || cTDN Forum - Currency Strength Indicator [automated ... || 1291 x 853 \\ || cTDN Forum - Currency Strength Indicator [automated ... || 1291 x 853 \\ || cTDN Forum - Currency Strength Indicator [automated ... || 1291 x 853 \\ || cTDN Forum - Currency Strength Indicator [automated ... || 1291 x 853 \\ || cTDN Forum - Currency Strength Indicator [automated ... || 1291 x 853 \\ || cTDN Forum - Currency Strength Indicator [automated ... || 1291 x 853 \\ || cTDN Forum - Currency Strength Indicator [automated ... || 1291 x 853 \\ || cTDN Forum - Currency Strength Indicator [automated ... || 1291 x 853 \\ || cTDN Forum - Currency Strength Indicator [automated ... || 1291 x 853 \\ || cTDN Forum - Currency Strength Indicator [automated ... || 1291 x 853 \\ || cTDN Forum - Currency Strength Indicato$ 

https://flighthacks.com.au/app/uploads/2021/03/Binance-Australia-app.jpg|||Binance Referral Code | Get 10% Bonus Funds (Exclusive)|||1170 x 1668

https://www.coinkolik.com/wp-content/uploads/2021/04/tesla-binance-coinbase-coin-hisse.jpg|||Binance X5 Nedir : bnb launchpad kullanm - Sezenist ...|||2000 x 1300

How to Enable Google Authenticator on Binance App Binance.

https://coinpandas.com/wp-content/uploads/2021/05/1200\_aHR0cHM6Ly9zMy5jb2ludGVsZWdyYXBoLmNvbS91cGxvYWRzLzIwMjEtMDUvYmI1ZjYyYzAtNTQ5YS00ZDA5LTg3NGYtMjZhZjdhNDA0Zjg0LmpwZw.jpg|||Worst Uk bank for dealing with cons concerns crypto fraud ...|||1160 x 773

Best Crypto Exchanges Of January 2022 Forbes Advisor

10 Best Cryptocurrency Exchanges & Datforms Truly Helpful.

How to buy BarnBridge (BOND) token?

Binance cryptocurrency market - The easiest way to know the last prices, coin market cap, token price charts, and 24h change of bitcoin and other altcoins.

 $https://i.redd.it/41zgtrwbzkb61.png|||What means this yellow 5x \ 3x \ or \ 10x \ ? \ (Noob \ quest): binance|||1080 \ x \ 2340$ 

Algorithmic Trading Software - Best Software for Automated .

BarnBridge (BOND) - Where do I buy & DND? Price .

https://currencyjournals.com/wp-content/uploads/2019/08/WechatIMG40.jpeg|||Bitcoin's Computing Power Sets Record as Over 100K New ...|||1080 x 1440

It is entirely legit to use TradingView Pro, Pro + and Premium 30 days for free. The link leads you to the official sign-up page where you can start your subscription today. During the trial period, you may already receive some discounted offers.

Binance 2x, 3x, 5x, 10x, 20x Nedir? Ve Nasl Kullanlr.

https://assets-global.website-files.com/5cab6c6cf8e012ffeee8772f/5e15ba937ff1c625334ffedf\_Bancor\_logo-0 3.png|||DeFi Exchange | Dex Crypto Exchange | DeFi Lending|||12563 x 4168

(end of excerpt)